# Cookie Policy

Este sitio web de titularidad de Grenke Alquiler, S. L. y Grenke Rent, S. L. (en adelante denominadas conjuntamente como "GRENKE") (en adelante "Sitio Web"), usa "Cookies" para garantizar la accesibilidad y el uso de algunas características individuales. A continuación encontrará información detallada sobre qué son las "Cookies", la tipología utilizada en este Sitio Web y cómo puede desactivarlas en su navegador.

## **Información General acerca de las "Cookies"**

Las "Cookies" son pequeños archivos de texto generados por las páginas web que Usted visita, las cuales contienen, por ejemplo, los datos de sesión sobre su visita y que pueden ser de utilidad más adelante en la página web visitada facilitando su próxima visita.

El uso de las "Cookies" en el presente Sitio Web tiene como finalidad:

- Asegurar el correcto funcionamiento del Sitio Web;
- Almacenar sus preferencias, como el idioma que ha seleccionado;

Las "Cookies" se asocian únicamente a un usuario anónimo. Por lo tanto, ni el ordenador del usuario, ni otro de sus dispositivos, proporcionan referencias que permitan conocer sus datos personales. En todo momento podrá acceder a la configuración de su navegador para modificar y/o bloquear la instalación de las "Cookies" del Sitio Web de GRENKE, sin que ello impida al acceso a sus contenidos. No obstante, si desactiva las "Cookies", puede que su navegación por el Sitio Web no sea óptima y alguna de las utilidades de que dispone el Sitio Web no funcionen correctamente.

## **Consentimiento**

Al navegar por nuestro sitio web o al acceder a nuestra aplicación, Usted acepta la instalación y utilización de las "Cookies", de acuerdo con nuestra política de "Cookies" establecida en las presentes condiciones, prestando su consentimiento implícito.

Usted puede retirar su consentimiento previamente otorgado en cualquier momento eliminando las "Cookies" instaladas en su equipo mediante la configuración de las opciones del navegador, tal como se indica en el apartado "Desactivación o eliminación de "Cookies".

#### **Uso de Cookies por parte del prestador (GRENKE)**

GRENKE utiliza las "Cookies" para las finalidades que a continuación se exponen. Si en un futuro GRENKE utilizase otras con el propósito de otorgar más y mejores servicios, se informará al usuario de ello.

En este sentido, el Sitio Web únicamente utiliza "Cookies" propias: se trata de "Cookies" enviadas a su ordenador y gestionadas exclusivamente por GRENKE para el mejor funcionamiento del Sitio Web. La información recabada se empleará para mejorar la calidad de nuestro servicio y su experiencia como usuario. Estas "Cookies" permanecen en su navegador más tiempo, permitiendo a GRENKE reconocerle como visitante recurrente del Sitio Web y adaptar su contenido a sus preferencias. A continuación se muestran las distintas "Cookies" usadas en el Sitio Web:

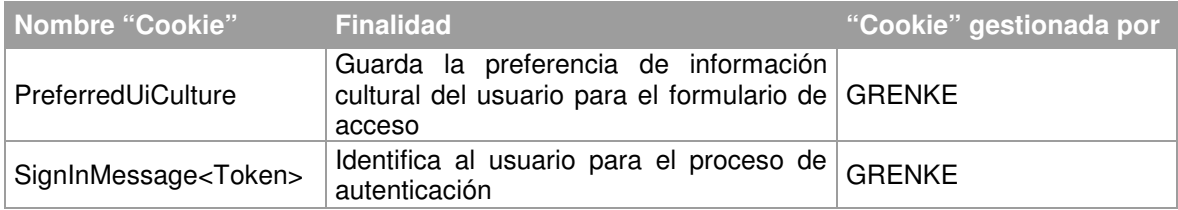

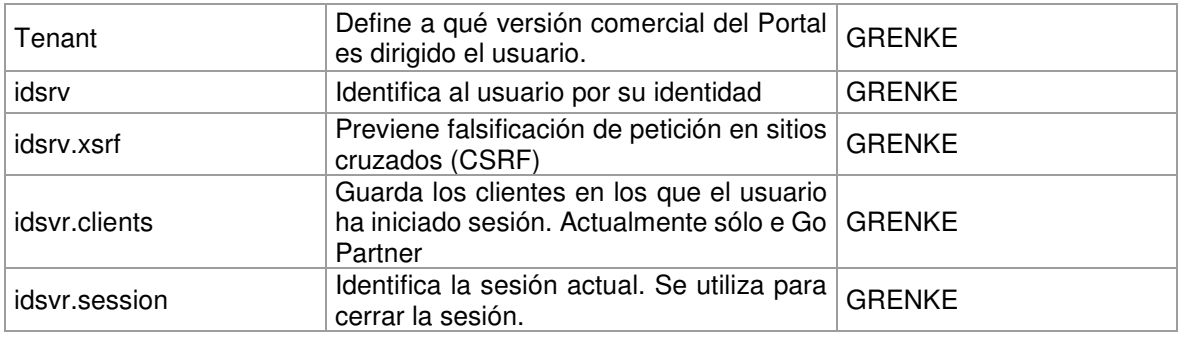

## **Desactivación o eliminación de "Cookies"**

Conforme a la información proporcionada en la presente Política de "Cookies" de GRENKE, los usuarios podrán evitar la captación de esa información, rechazando la instalación de "Cookies" mediante una configuración apropiada de su navegador.

Debemos recordarle que si el usuario rechaza la instalación de determinadas "Cookies" en su navegador, es posible que no pueda acceder a alguna de las secciones de nuestro Sitio Web.

Para mayor información sobre cómo bloquear el uso de la "Cookies" puede visitar los siguientes enlaces:

- Google Chrome: https://support.google.com/chrome/answer/95647?hl=es
- Internet Explorer: http://windows.microsoft.com/es-es/windows7/how-to-manage-cookies-ininternet-explorer-9
- Firefox: https://support.mozilla.org/es/kb/habilitar-y-deshabilitar-cookies-sitios-web-rastrearpreferencias?redirectlocale=es&redirectslug=habilitar-y-deshabilitar-cookies-que-los-sitios-we
- :: Safari: https://support.apple.com/kb/PH19214?locale=es\_ES

### **Consentimiento informado**

La utilización del presente Sitio Web por su parte, implica que presta su consentimiento implícito a la utilización de "Cookies", en los términos y condiciones previstos en la presente Política de "Cookies", sin perjuicio de las medidas de desactivación y eliminación de éstas que pueda adoptar.